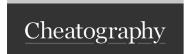

## Git Cheat Sheet by elisarma via cheatography.com/206109/cs/44027/

| Working with Branches               |                                    |
|-------------------------------------|------------------------------------|
| git branch                          | List branches                      |
| git branch [branc h_name]           | Creates new branch                 |
| git checkout -b [branc h_name]      | Creates and switch to a new branch |
| git checkout [branc h_name]         | Switch to branch                   |
| git branch -d [branc h_name]        | Deletes branch                     |
| git branch -m [old_name] [new_name] | Renames branch                     |

| Working with Remote                              |                                 |
|--------------------------------------------------|---------------------------------|
| git remote add [remot e_name] [repos ito ry_url] | Add a remote repo               |
| git pull [remot e_name] [branc h_name]           | Pull changes from a remote repo |
| git push [remot e_name] [branc h_name]           | Send changes to a remote repo   |

| Order of Work                          |  |
|----------------------------------------|--|
| git init                               |  |
| git clone [repos ito ry_url]           |  |
| git checkout -b [branc h_name]         |  |
| make modifications                     |  |
| git add [file_ or_ dir ectory]         |  |
| git commit -m 'message'                |  |
| git push [remot e_name] [branc h_name] |  |
| create pull request on UI              |  |
| git fetch origin                       |  |
| git pull origin main                   |  |
| git push [remot e name] [branc h name] |  |

| Initializing, Staging and Commiting        |                                |
|--------------------------------------------|--------------------------------|
| git init                                   | Initialize the repo on git     |
| <pre>git clone [repos ito ry_url ]</pre>   | Clone an existing repo         |
| <pre>git add [file_ or_ dir ecto ry]</pre> | Stage changes for commit       |
| git commit -m 'message'                    | Commit with short message (-m) |
| git reset                                  | Retorna para unstage           |
| git reset [commit]                         | Tira arquivo do stage          |

| Info                                    |                                                        |
|-----------------------------------------|--------------------------------------------------------|
| git status                              | Check the status of changes                            |
| git log                                 | View commit history                                    |
| <pre>git diff [commit1] [commit2]</pre> | Show changes between commits                           |
| git diff                                | Show changes between working directory and last commit |

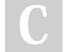

By elisarma cheatography.com/elisarma/

Published 6th August, 2024. Last updated 6th August, 2024. Page 2 of 2. Sponsored by Readable.com

Measure your website readability!

https://readable.com